## **Creating New Accounts on the SUSD Aeries Parent Portal**

*Creando Nuevas Cuentas en el Portal para Padres de SUSD Aeries*

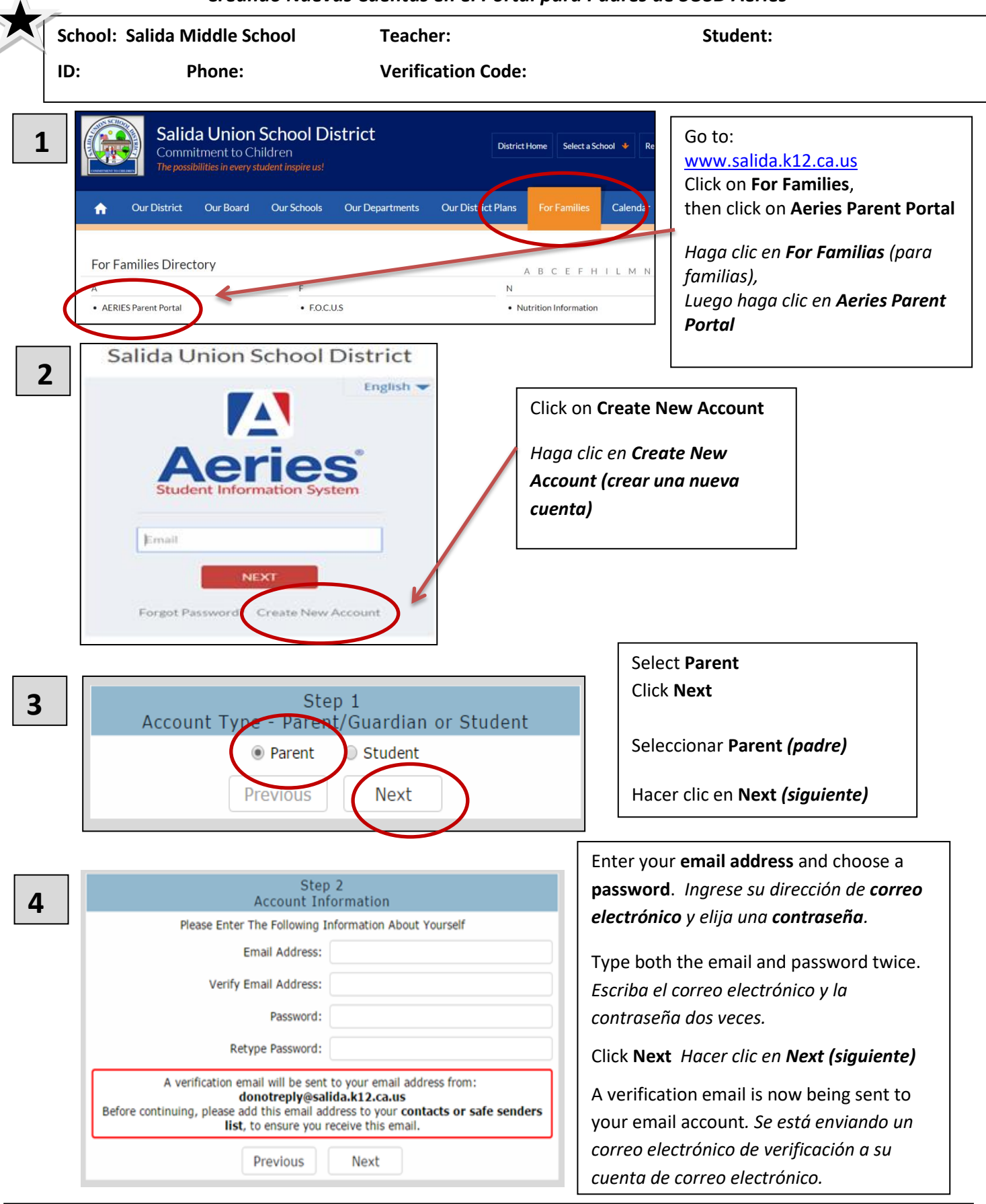

**IMPORTANT: You must open, read, and follow the instructions in your email now in order to continue with your account creation.** *IMPORTANTE: debe abrir, leer y seguir las instrucciones en su correo electrónico ahora para continuar con la creación de su cuenta.*

**IMPORTANT: You must open, read, and follow the instructions in your email before continuing with the account creation.** *IMPORTANTE: debe abrir, leer y seguir las instrucciones de su correo electrónico antes de continuar con la creación de la cuenta.*

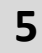

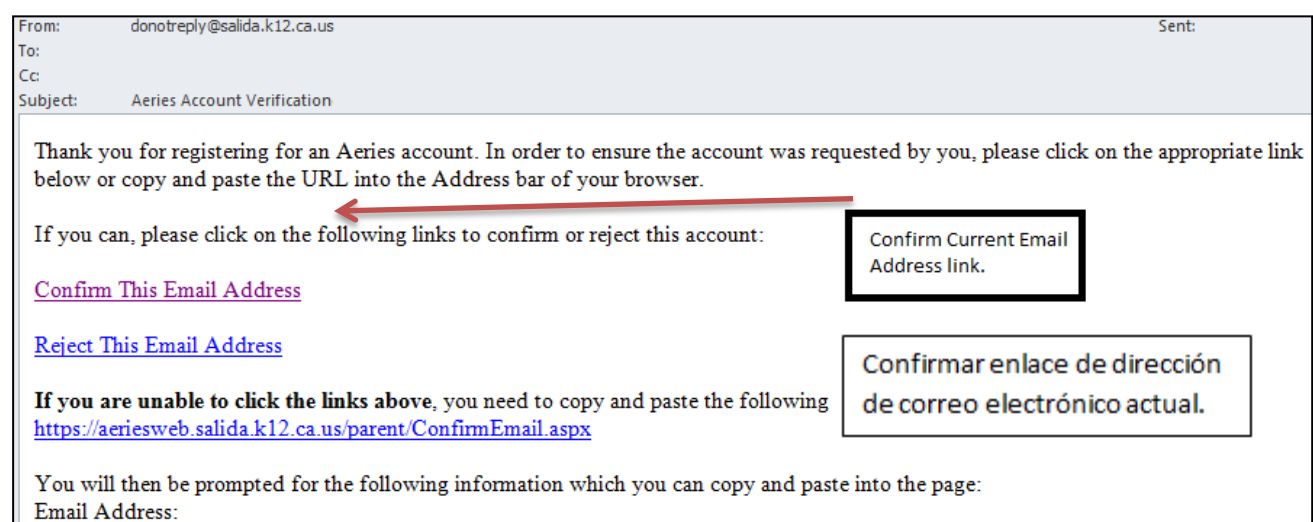

Email Code: V5565KWT686X644UH92S

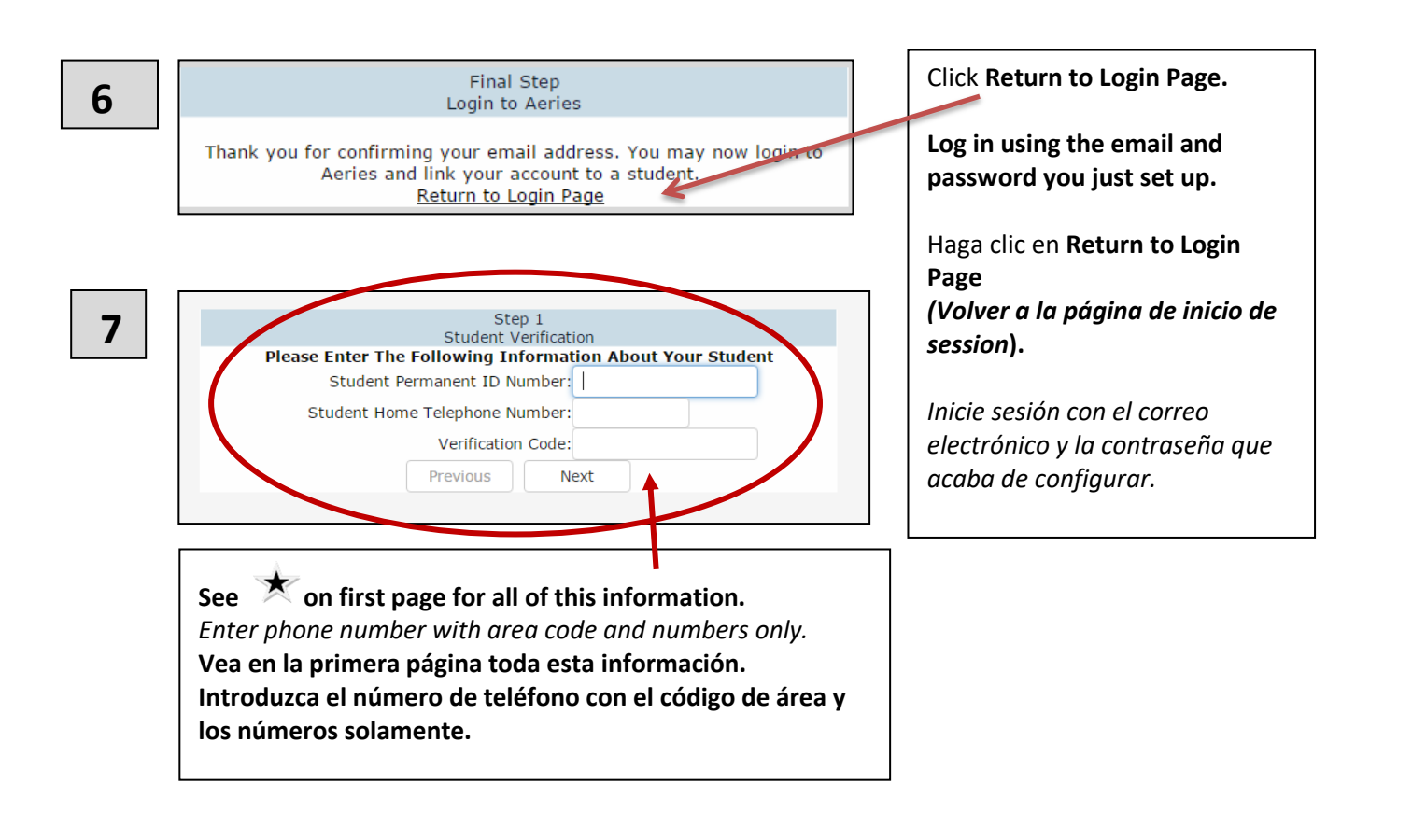